## **Download Adobe Photoshop Cs6 For Windows 7 64 Bit !!TOP!!**

Cracking Adobe Photoshop is very easy, and it is illegal. So, use it at your own risk. Some people use this to make money by selling the software. Others use it to bypass the security measures that are in place on the software to protect the creators, such as Adobe. Either way, if you use a cracked version of the software, you are breaking the law. So, don't do it, and don't tell anyone about this site! Installing Adobe Photoshop is relatively easy and can be done in a few simple steps. First, go to Adobe's website and select the version of Photoshop that you want to install. Once you have the download, open the file and follow the onscreen instructions. Once the installation is complete, you need to crack Adobe Photoshop. To do this, you need to download a crack for the version of Photoshop that you want to use. Once you have the crack, open the file and follow the instructions on how to patch the software. After the patching process is complete, the software is cracked and ready to use.

## **[DOWNLOAD](http://awarefinance.com/wurst/suprisingly.ZG93bmxvYWR8QUY5WVRWaU4zeDhNVFkzTWpVNU1qVTNOSHg4TWpVNU1IeDhLRTBwSUZkdmNtUndjbVZ6Y3lCYldFMU1VbEJESUZZeUlGQkVSbDA/QWRvYmUgUGhvdG9zaG9wIENTMwQWR&dcosta=hollein)**

During the next few years, I got into video, creating first video podcasts, then from 2011-2013 I did two Mac and iPad videos, all of which were originally created in Lightroom, and I proposed that it work for each area. When you're in the video business, the format that suggests the most to a director, especially a commercial director, is one with a lot of next steps. You know exactly when your director wants shots, so you can plan the sequence accordingly. Software like Lightroom plays a huge role in finalizing camera moves and determining the sequence. You can tell Lightroom to automatically create a folder based on the type of video, a keyword tree, and others of your sequence, and you can view that sequence either on your phone or at vimeo. After you're done adding music, you can export the clip to the Vimeo share. Recent versions of Lightroom, particularly Lightroom 5, have helped me create more professional looking videos, while giving me less stress; I can work in an efficient manner and manage my catalog. No longer do I have to manually do what Lightroom can do automatically. "Where the Landscape Ends" is a great short documentary that was created in Photoshop. It was really fun shooting this video and I made sure to include things that I like about Lightroom, like using the keywording feature. One thing the director wanted to include was the color grading, so I tried to stay away from that aspect, and even made sure that certain colors I may have used for the sky that I liked were avoided. I also tried to make the image a little softer, by using bokeh instead of sharp, and post-sharpening the image.

## **Adobe Photoshop CS3 Patch With Serial Key Keygen [Mac/Win] 2023**

The interface also has the ability to import and export photos, towels, and videos. All too often I find myself taking a photo, sending it to someone, only to have it turn out much different on their computer than mine. With Adobe Photoshop, you can easily export the photo and import it in to the photo editing program. With the amount of software that we have available, sometimes we want a quick fix. The other great thing about exporting is that you can also save a photo as a PNG, JPG, or.tiff file. And finally, when it comes to photo editing, you can also create a picture quickly with a ton of stunning filters as well as basic shapes. **What It Does:** The Gradient tool creates gradients from one palette to another. You can use the Gradient tool to apply color to any area of a photo. For example, use the "Red to Black" gradient to make a warm-hued area appear like it's in shadow or exaggerate the reds in an image with a red hair or piece of fruit. You can also use a Free Transform to make a solid color or gradient fade into the image anywhere you choose. There are different prices offered depending on your area of interest but the student and teacher plan offers unlimited access of everything Adobe has to offer. I think that this is the best option for any beginner creative designer because you will have access to everything and can learn how to use all the programs. If you want to save \$10 off your subscription purchase, click the link below! e3d0a04c9c

## **Adobe Photoshop CS3 Download Full Version Activation Key x32/64 {{ lifetime releaSe }} 2023**

In the past, Photoshop has been applied routinely to trouble mediums such as JPEG, TIFF, AVI, BMP, PDF, and TARGA. Nowadays, it is applied to various fields including illustration, retouching, digital painting, and photographic editing. First off, get the image you want to affect. Then, open the image using Photoshop. Then, apply changes to the image such as Removing and resizing. Then, you can resize, rotate, and do more to the image. With this transition to newer native APIs, together with the recent reboot of 3D tooling at Adobe featuring the Substance line of 3D products, the time has come to retire Photoshop's legacy 3D feature set, and look to the future of how Photoshop and the Substance products will work together to bring the best of modern 2D and 3D to life across Adobe's products on the more stable native GPU APIs. Photoshop on the web is intended to work like Photoshop on a desktop. And for Photoshop on the web to work like Photoshop on the desktop, Adobe has been working hard to improve performance and stability, and enable a Web-based experience that treats web browsers like a standards-based connected environment. For example, you can open a big Photoshop file and open multiple images or windows in it – and when you closed a window, it's there in your history. Adobe has also improved the way it works with web browsers, enabling all versions of major web browsers to open and run Photoshop pages. Photoshop on the web is intended to work like Photoshop on a desktop. And for Photoshop on the web to work like Photoshop on the desktop, Adobe has been working hard to improve performance and stability, and enable a Web-based experience that treats web browsers like a standards-based connected environment. For example, you can open a big Photoshop file and open multiple images or windows in it – and when you closed a window, it's in your history. Adobe has also improved the way it works with web browsers, enabling all versions of major web browsers to open and run Photoshop pages.

download adobe photoshop cs3 free for windows 10 download adobe photoshop lightroom classic 2021 download adobe photoshop for pc for free download adobe photoshop for pc full version free download adobe photoshop 7.0 for pc free download adobe photoshop express for pc free download adobe photoshop for pc windows 10 free download adobe photoshop cs3 for pc free download adobe photoshop full version for pc free download adobe photoshop 7 for pc

It's easy to trim, crop, move, rotate, or resize layers of an image. You can add more layers and edit them too. You can also move and duplicate layers. You can apply a single filter to them and move them around. You can even convert a single layer into another one. If you're feeling even more creative, you can lock or remove a layer if the image is jointed and you want to change the way it looks. In the software, remove unwanted items and merge them together. You can use layers to define which sections of your images need to be preserved, which you want to remove, and which you can combine. And you can preserve the original pixels and preserve the resampling quality of the image. Starting with Photoshop CS2, Adobe also included a version of Adobe Bridge for managing and reviewing images. With Photoshop CS3, the company also introduced Elements Sidecar, introducing a new tool named Adobe Bridge Sidecar. Both Bridge Camera Raw Sidecar and Bridge Sidecar are new tools and applications that work with the well-received Lightroom and Photoshop. Elements 11 also introduced sidecar mode. This new iPad mode allows users to take and edit photos using their iPads. Right now, the most notable change is the introduction of the popular

"fist" filter available on a new set of tabbed filtering buttons and panels in the Filters panel, available from the Filter menu. Other new and upgraded features include the ability to use Smart Objects without either clipping or masking, the Line Stratus filter for adding depth to your image, and the complex, sometimes confusing, Dodge and Burn tools, which let you create all sorts of interesting textures and patterns.

In Photoshop CC2017, you can easily replace objects with a new one. To do so, select the original object or group in the image, right click and select "Delete and Fill". Then, choose the desired color or gradient, right click and choose the "Add Custom Color" button in the context menu. Click "Add Color" and done – your object will be easily replaced by a different one. Unfortunately, if you want to create web-ready imagery, you can't incorporate CSS properties directly within Photoshop. For the best results, you need an external web-design application, or some other image editor with built-in support for web colors and CSS properties. (If these properties are being used, they are only available in web browsers for viewing the final image on a monitor, not for editing.) Although not a successor to Photoshop, it is now possible (although not easy) to create web-ready imagery in Photoshop CC2017. You can simply insert an HTML grid, even if it's not present in your image, for adding CSS properties. In our tip, we show you how to easily create a photo comp, and save it as a PSD file for web-ready imagery. Another powerful tip comes from Jessica Jurado, Staff Designer at Tag PDF – Tag PDF is a simple, straightforward way to quickly create professional-looking document templates – from a PDF. You can use the PDF to grab the design and save it as a PSD, a TIFF, or a JPG. In our Photoshop Lab, we show you how you can easily convert a document or image into a PSD file.

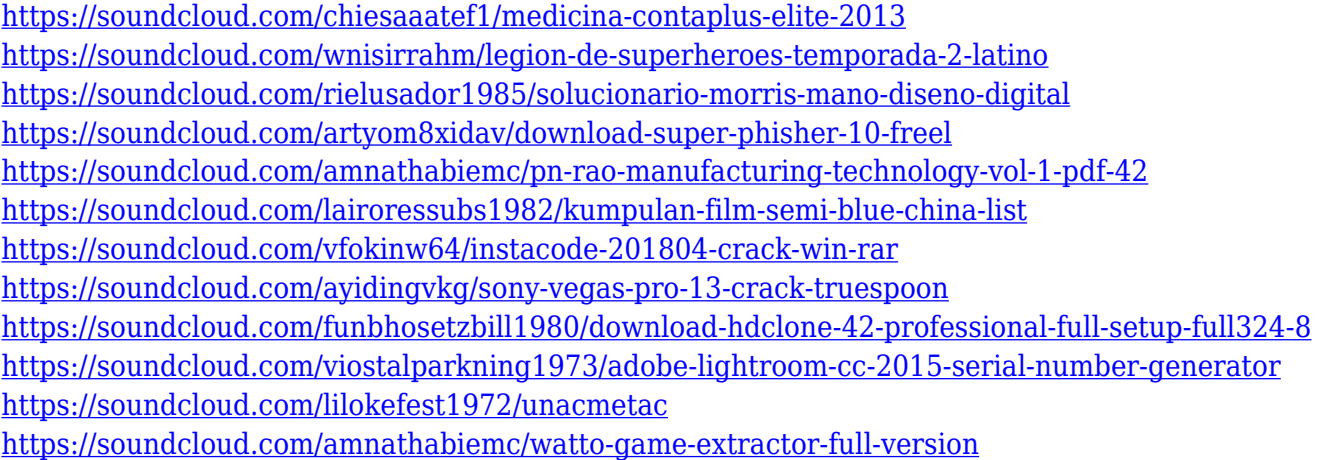

When this command is enabled, Photoshop creates a new document, that is linked to the original document saved in Photoshop's Preferences. It creates all the layout changes automatically and allows you to lock out Photoshop's changes so that your document looks exactly the way it does when you open the original document. If layers move as you resize the document, Auto-Layers gives you the option to keep its position in relation to the original document when you open it. You can also manipulate the rotation of the layer as it moves, which can give a cool 3D look to your images. If you rotate your images and you see only a single layer, you can activate Auto-Layers to allow you to have a 3D look when you open your image. Adobe Photoshop on Adobe Bridge Digital Divide is a cloud version of Photoshop and is available free of charge only for the Photoshop CC users. Adobe Bridge Digital Divide can automatically synchronize to your Creative Cloud desktop. Adobe Bridge Digital Divide provides the following benefits: – Save time by storing your files on the cloud – Quickly

browse, search and access your photos, art, and PDF files on Creative Cloud – Compare edited versions of your photos and art on Creative Cloud – Workfiles on Creative Cloud are preserved when you close Bridge – Keep your files in sync regardless of where on your PC you work on them – Preview new edits, notify when edits are saved, and automatically synchronize when closed Adobe has two interface options: the classic interface, which is similar to a Windows environment, and another interface called Frame Manager that looks like a combination between a Windows Explorer, and some kind of environment that shows where you're going with things.

Once you've signed into your Creative Cloud account, head to the **Adobe Photoshop Elements** site . Download the software to your computer and explore Photoshop Elements for macOS free today! The Difference Between Adobe Photoshop At \$999 and Adobe Photoshop Elements At  $\sim$  \$33 However, that efficient, tool-ready workflow is for home and design businesses that have large workforces and budgets. Professional designers still need access to the breadth and depth of tools available in Photoshop, such as history editing, raster graphics, vector graphics, vectors, bitmaps, swatches, gradients and more. The Story of Photoshop CS6 It also comes with a full range of creative design and editing features, including camera RAW support ( Lightroom ) for importing, organizing and editing files, and numerous plug-in support for importing, managing and editing files from Photoshop, Adobe Acrobat , Adobe Premiere Pro , Microsoft Visio the Creative Cloud , web browsers, and other platforms. Come join us on May 3rd in San Francisco for one of our monthly Director of Photography (DOP) Workshops at the Adobe campus in San Francisco. Mingle with fellow creators, hear exciting presentations, get your questions answered, learn techniques, and meet up with your fellow creators. The Essential Guide to Photoshop Essential Guide to Photoshop is a "one-stop-shop" for all the essential tools and techniques you need to work with Adobe Photoshop. Whether you're just starting out with Photoshop or a pro, this book provides everything you need to use this powerful photo-editing tool effectively.